# Les signaux

#### Cyril Rabat cyril.rabat@univ-reims.fr

M2CCI - Système d'exploitation

<span id="page-0-0"></span>2008-2009

#### Cours n◦7 Les signaux (signaux particuliers, méthodes C).

Cyril Rabat (M2CCI) [Les signaux](#page-26-0) 2008-2009 1 / 24

# Table des matières

#### [Les signaux](#page-2-0)

- [Introduction](#page-2-0)
- Généralités sur les signaux
- [Signaux particuliers](#page-7-0)
- **•** [Envoyer des signaux](#page-10-0)

#### [Manipulation des signaux en C](#page-14-0)

- [Signaux dits non-fiables](#page-15-0)
- [Manipulation de signaux en POSIX](#page-18-0)

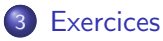

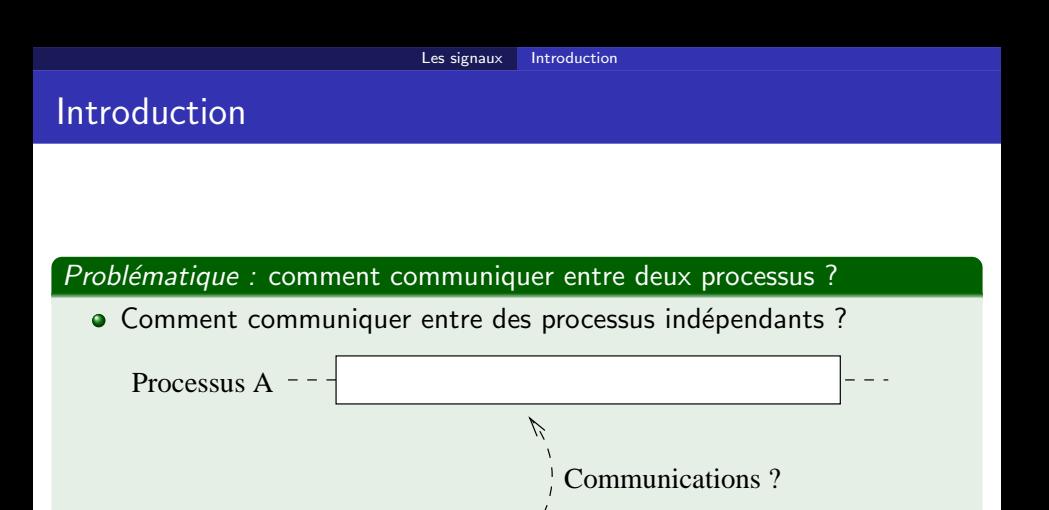

<span id="page-2-0"></span>Processus B

## Introduction

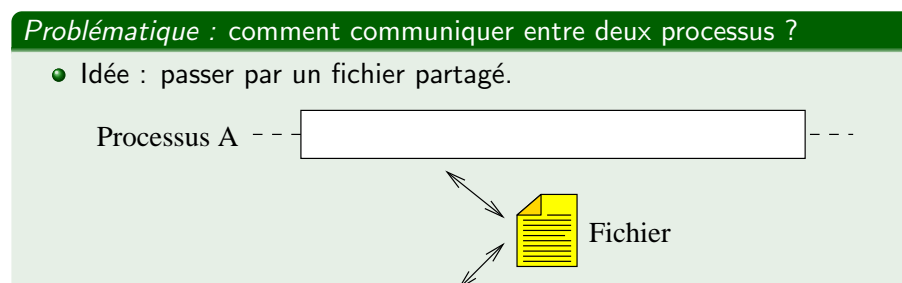

Processus B

Il faut gérer les problèmes de concurrence sur les accès au fichier !

#### Introduction

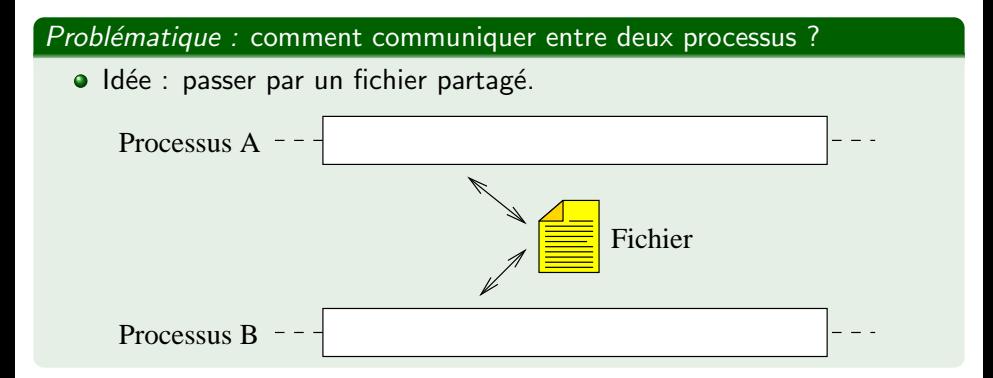

#### Problème

Il faut gérer les problèmes de concurrence sur les accès au fichier !

# Introduction

#### Problématique : comment communiquer entre deux processus ?

Utilisation des signaux.

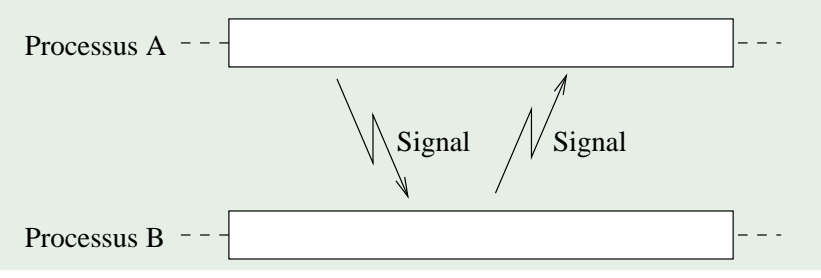

#### Les signaux

 $Définition:$  un signal

Un signal est une interruption logicielle asynchrone.

- Les signaux permettent de communiquer entre processus ou entre le système et les processus ;
- Sous Windows : les "events" ;
- Il y a 4 environnements de signaux qui cohabitent sous Unix :
	- System V non-fiable ;
	- $\bullet$  BSD 4.x :
	- System V fiable (pour reliable) (SVR3) ;
	- **POSIX.**

#### Attention

<span id="page-6-0"></span>Il est possible de faire appel précisément à l'un de ces environnements : c'est déconseillé (problème de portabilité du code !)

# La fin d'exécution d'un fils

- · Lorsqu'un fils termine son exécution, un signal SIGCHLD est envoyé au père ;
- Le fils devient un processus zombie ;
- Lorsque le père capte le signal (fonction wait), le fils est définitivement détruit

<span id="page-7-0"></span>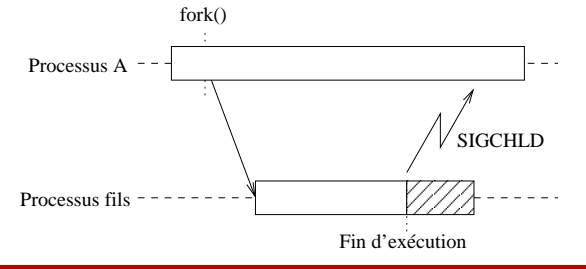

#### Attention

Une application qui crée des processus (exemple d'un serveur multi-clients) doit capturer les signaux SIGCHLD pour éviter une saturation mémoire.

# Violation d'accès mémoire

- Si un processus accède à une zone mémoire *interdite*, le système d'exploitation empêche cet accès :
	- Envoi d'un signal SIGSEGV au processus fautif ;
	- Une copie mémoire du processus est réalisée dans un fichier (CORE) ;

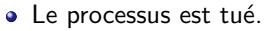

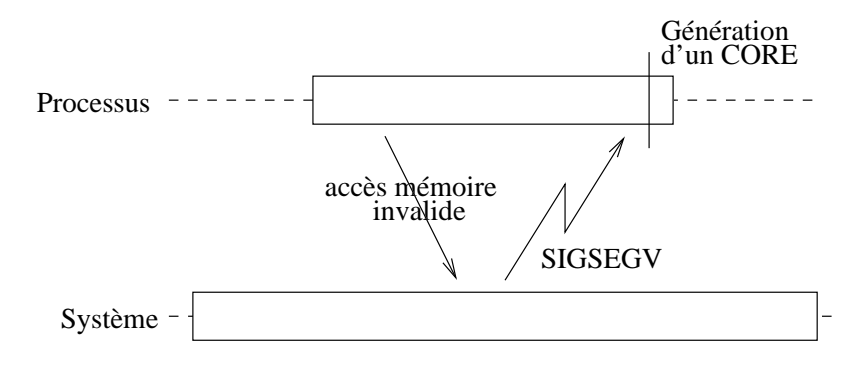

#### Stopper un processus (et redémarrage)

- Il est possible de stopper l'exécution d'un processus à l'aide du signal "SIGSTOP" ;
- Le processus reste en mémoire mais ne consomme plus de CPU ;
- Pour continuer son exécution, il faut lui envoyer le signal "SIGCONT".

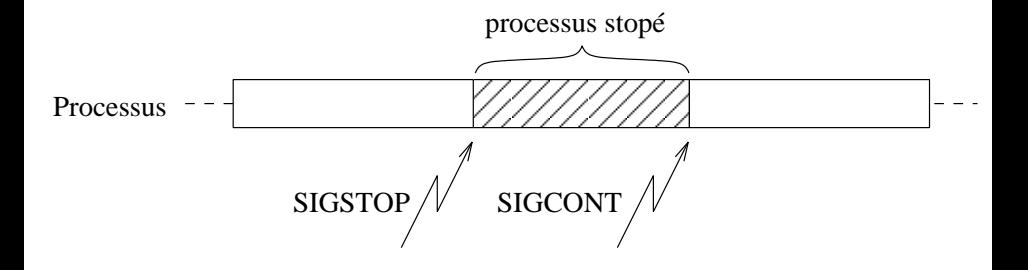

## Envoyer des signaux depuis le terminal

Depuis le terminal, avec la commande kill :

<span id="page-10-0"></span>kill -sigstop 1234

- $\implies$  Le processus dont l'identifiant est 1234 est stopé.
- Des raccourcis clavier permettent aussi d'envoyer des signaux au processus courant :
	- CTRL+C : envoie le signal SIGINT au processus courant ;
	- CTRL+D : envoie le signal SIGHUP au processus courant ;
	- CTRL+Z : envoie le signal SIGSTOP au processus courant . . .

# Appels système et fonctions C pour envoyer des signaux

- $\bullet$  int kill(pid\_t pid, int sig) ⇒ envoie le signal "sig" au processus dont l'identifiant est "pid"
- **o** int raise(int sig)  $\implies$  idem mais envoie le signal au processus courant
- **•** unsigned int alarm(unsigned int nb\_sec)  $\implies$  envoie le signal "SIGALRM" au processus courant dans "nb\_sec" secondes : retourne le nombre de secondes restantes depuis le dernier appel à alarm ou 0
- **o** int pause(void)
	- $\implies$  stoppe le processus jusqu'à réception d'un signal.

#### Liste des signaux et actions par défaut

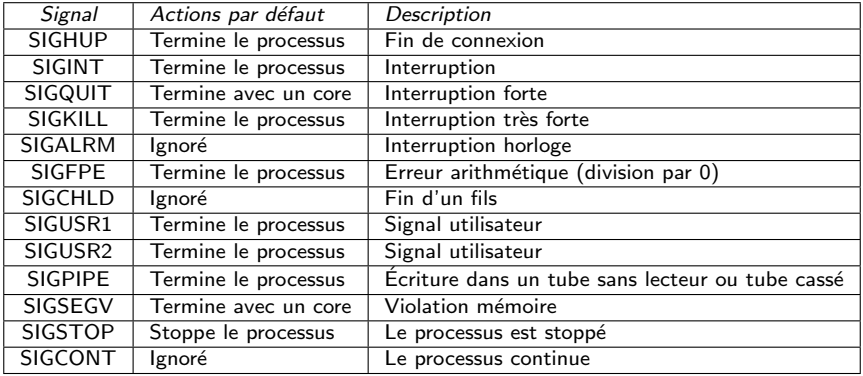

#### Appels système et réception de signaux

- Certains appels système dits "lents" peuvent être interrompus par des signaux ;
- **·** Généralement, l'appel système retourne -1 et errno est renseignée : elle prend la valeur "EINTR".

#### Attention

Lorsqu'un processus est bloqué en attente d'une connexion (socket) ou de la fin d'un processus fils (wait), il faut vérifier la valeur de retour.

# Table des matières

#### [Les signaux](#page-2-0)

- [Introduction](#page-2-0)
- Généralités sur les signaux
- [Signaux particuliers](#page-7-0)
- **[Envoyer des signaux](#page-10-0)**

#### [Manipulation des signaux en C](#page-14-0)

- [Signaux dits non-fiables](#page-15-0)
- <span id="page-14-0"></span>[Manipulation de signaux en POSIX](#page-18-0)

#### **[Exercices](#page-24-0)**

# Signaux dits non-fiables

- $\bullet$  Il est possible de modifier les actions associées à un signal (sauf pour certains comme SIGKILL) ;
- Pour modifier les actions associées à un signal :

void (\*signal(int signum, void (\*handler)(int)))(int)

- Les paramètres sont :
	- signum : le numéro du signal ;
	- handler est le gestionnaire à appliquer :
		- SIG\_IGN : le signal est ignoré ;
		- SIG\_DFL : le comportement par défaut est replacé ;
		- Une fonction void handler(int signum) : cette fonction est appelée lorsque le signal est reçu.
- <span id="page-15-0"></span>• Lorsqu'une fonction est appelée comme gestionnaire et qu'un signal est reçu :
	- **1** Le gestionnaire est reconfiguré à SIG DFL ou le signal est bloqué ;
	- 2 La fonction "handler" est appelée.

# Exemple

```
\overline{a}\#include \ltstdio.h> // Pour printf
 \#include \ltsignal.h> // Pour la fonction signal
 void handler (int signum) {
    // Le signal SIGINT a été recu
    print f('Le\_signal \_SIGHT \_a \_été \_recu \n\rightharpoonup n' );
 }
 int main (int argc, char *argv []) {
    // La fonction handler est placée comme gestionnaire
    // pour le signal SIGINT
    signal (SIGINT, handler);
    // Boucle infine
    while (1);
    return 1:
 }
\zeta \zeta \zeta \zeta \zeta \zeta \zeta \zeta \zeta \zeta \zeta \zeta \zeta \zeta \zeta \zeta \zeta \zeta \zeta \zeta \zeta \zeta \zeta \zeta \zeta \zeta \zeta \zeta \zeta \zeta \zeta \zeta \zeta \zeta \zeta \zeta \zeta
```
# Signaux non-fiables ?

- **Dans la version originale d'Unix, la fonction "signal" réinitialisait le** gestionnaire à SIG\_DFL après chaque appel ;
- Un gestionnaire pour un signal SIGINT devient :  $\overline{a}$

```
void handler (int signum) {
     Repositionnement du gestionnaire
   signal (signum, handler);
     Traitement proprement dit
   print f("Le\_signal \_SIGINT \_a \_\'et\'e \_reg (n'');}
\left(\frac{1}{\sqrt{2\pi}}\right)^{1/2}
```
- **•** Problème : entre l'appel et le repositionnement, un signal peut être perdu ;
- Dans BSD, le gestionnaire n'est pas replacé mais les nouvelles occurrences sont bloquées ;
- Comportement adopté dans la dernière version de la bibliothèque standard du C (lib6).

#### Les ensembles de signaux

- Les signaux sont gérés via des ensembles de signaux : sigset\_t
- Ces ensembles sont manipulés via les fonctions suivantes :
	- $\bullet$  int sigemptyset(sigset\_t \*set) :
		- $\implies$  vide l'ensemble (tous les signaux sont désélectionnés) ;
	- int sigfillset (sigset\_t \*set) :
		- $\implies$  remplit l'ensemble (tous les signaux sont sélectionnés) ;
	- int sigaddset(sigset\_t \*set, int signum) :  $\implies$  ajoute le signal "signum" à l'ensemble "set" ;
	- int sigdelset(sigset\_t \*set, int signum) :
		- $\implies$  supprime le signal "signum" de l'ensemble "set" ;
	- int sigismember(const sigset\_t \*set, int signum) :  $\implies$  indique si le signal "signum" appartient à l'ensemble "set" (1 si oui, 0 sinon).
- <span id="page-18-0"></span>• Ces fonctions (sauf sigismember) retournent 0 en cas de réussite ou -1 en cas d'erreur (erreur EINVAL si le signal n'est pas valide).

## Modification des actions associées à un signal  $(1/2)$

La fonction pour modifier les actions des signaux :

int sigaction(int signum, const struct sigaction \*act, struct sigaction \*oldact)

La structure "sigaction" est la suivante (peut varier suivant le système) :  $\overline{a}$ 

```
struct sigaction {
             void (* sa_handler) (int);void (* sa sigaction) (int, siginfo t *, void *);
             sigset_t sa_mask;
             int sa_flags;
   }
\overline{\mathcal{C}} \overline{\mathcal{C}} \overline{\
```
- sa mask : ensemble de signaux à bloquer pendant l'exécution du gestionnaire ;
- sa flags : ensemble d'attributs modifiant le comportement du gestionnaire.

# Modification des actions associées à un signal  $(2/2)$

Si l'attribut "sa flags" contient l'indicateur "SA SIGINFO", le gestionnaire est :

void  $(*$  sa\_sigaction) (int, siginfo\_t  $*,$  void  $*)$ • La structure "siginfo\_t" contient des attributs permettant de déterminer entre autres :

- si\_signo : le numéro du signal ;
- $\bullet$  si\_errno : le numéro d'erreur :
- si pid : le PID du processus émetteur du signal (si le signal est SIGCHLD) ;
- $\bullet$  ...
- $\bullet$  Si l'indicateur "SA\_SIGINFO" n'est pas spécifié :

```
void (* sa handler)(int)
```
# Bloquer des signaux

La fonction est la suivante :

int sigprocmask(int how, const sigset\_t \*set, sigset\_t \*oldset)

- $\implies$  Où :
	- how peut prendre 3 valeurs :
		- SIG\_BLOCK : les signaux de l'ensemble "set" sont ajoutés à l'ensemble des signaux déjà bloqués ;
		- SIG\_UNBLOCK : les signaux de l'ensemble "set" sont supprimés de l'ensemble des signaux bloqués ;
		- SIG\_SET : les signaux bloqués sont exactement ceux de l'ensemble "set".
	- set : un ensemble de signaux ;
	- o oldset : s'il n'est pas nul, la valeur précédente du masque des signaux est placée dans "oldset".

## Les fonctions "sigpending" et "sigsuspend"

• Pour récupérer l'ensemble des signaux qui se sont déclenchés pendant qu'ils étaient bloqués :

int sigpending  $(sigset_t * set)$ 

 $\implies$  L'ensemble "set" reçoit les signaux qui se sont déclenchés.

**•** Remplacer temporairement l'ensemble des signaux bloqués :

int sigsuspend(const sigset\_t \*mask)

 $\implies$  L'ensemble des signaux bloqués est maintenant "mask" et le processus courant est endormi jusqu'à l'arrivée d'un signal.

# Exemple (sans gestion d'erreur)

```
\sqrt{\#include \ltstdio.h>\#include \ltsignal.h>int main() \{s ig set_t sigs_new;<br>sig set_t sigs_old: \frac{1}{2} and \frac{1}{2} and \frac{1}{2} and \frac{1}{2} and \frac{1}{2} and \frac{1}{2} and \frac{1}{2} and \frac{1}{2} and \frac{1}{2} and \frac{1}{2} and \frac{1}{2} and \frac{1}{2} and \frac{1}{2} 
    sigset_t sigs_old :
    sig fillset (& sigs_new ) ;<br>sig delset (& sigs_new , SIGINT ) ;             // Sauf SIGINT
    sigdelset(&sigs_new, SIGINT);            // Sauf SIGINT<br>sigdelset(&sigs_new, SIGQUIT);           // Sauf SIGQUIT
    sigdelset (& sigs_new, SIGQUIT);
    sigprocmask (SIG_BLOCK, & sigs_new, & sigs_old); // Bloque les signaux
    /* Action A : tous les signaux sont bloqués sauf SIGINT et SIGQUIT */
    sigprocmask (SIG_SETMASK, &sigs_old, 0); // Replacer par défaut<br>sigemptyset (&sigs_new) ; // Aucun signal
    sigemptyset(&sigs_new);<br>sigaddset(&sigs_new , SIGINT);           // Plus SIGINT
    sigaddset(&sigs_new, SIGINT);<br>sigaddset(&sigs_new. SIGOUIT): // Plus SIGOUIT
    sigaddset (& sigs_new, SIGQUIT);
    s ig procmask (SIG-BLOCK, \& sigs new, \& sigs -old): // Bloque les signaux
    /* Action B : seuls les signaux SIGINT et SIGQUIT sont bloqués */
    signocmask (SIG_SETMASK, &sigs_old, 0); // Replacer par défaut
    return 1;
  }
\left(\frac{1}{2}, \frac{1}{2}, \frac{1}{2}, \frac{1}{2}\right)
```
#### Table des matières

#### [Les signaux](#page-2-0)

- [Introduction](#page-2-0)
- Généralités sur les signaux
- [Signaux particuliers](#page-7-0)
- **[Envoyer des signaux](#page-10-0)**

#### [Manipulation des signaux en C](#page-14-0)

- [Signaux dits non-fiables](#page-15-0)
- <span id="page-24-0"></span>[Manipulation de signaux en POSIX](#page-18-0)

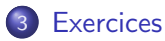

#### Exercice : un programme simple

#### Enoncé

- Écrire un programme qui s'arrête après 3 réceptions du signal SIGINT ;
- 2 Décrivez la procédure pour exécuter ce programme et lui envoyer les signaux SIGINT ;
- <sup>3</sup> Peut-on écrire un programme qui ignore SIGKILL ? Pourquoi ?

# Exercice : les signaux de fumée (sans fumée)

#### Enoncé

Nous désirons écrire deux programmes : le premier envoie des messages en morse au second qui doit les traduire et les afficher à l'écran. Pour cela, nous proposons d'utiliser les signaux. Nous nous contenterons d'envoyer des chiffres dont les codes en morse sont les suivants :

1 .---- 3 ...-- 5 ..... 7 --... 9 ----. 2 ...--- 4 ....-  $6$  -.... 8 ---.. 0 -----

- **1** Proposez un protocole de communication en utilisant les signaux entre les deux programmes ;
- 2 Écrire un programme qui prend en paramètre le PID du programme traducteur et qui lui transfert un entier ;
- <span id="page-26-0"></span>**3** Ecrire le traducteur.